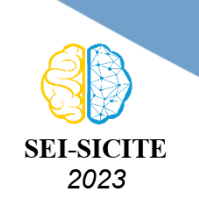

Ciência e Tecnologia na era da Inteligência Artificial: Desdobramentos no Ensino Pesquisa e Extensão 20 a 23 de novembro de 2023 - Campus Ponta Grossa, PR

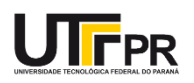

# **Projeto de emulação de sinais de encoders incrementais para END**

# **Incremental Encoder Signal Emulation Project for NDT**

Daniel Santin<sup>1</sup>.

Thiago E. Kalid<sup>2</sup>,

Tatiana A. Prado<sup>3</sup>, Thiago A. R. Passarin<sup>5</sup>

, Everton Trento  $Jr^4$ ,

### **RESUMO**

Um encoder incremental é um dispositivo eletromecânico ou óptico, a sua função principal é transformar movimento em pulsos. Novas técnicas de detecção de deslocamento estão sendo desenvolvidas, com isso é necessário também o desenvolvimento de um sistema capaz de enviar os pulsos da mesma maneira que um encoder incremental.

**PALAVRAS-CHAVE:** Incremental encoder; Pulse emulation;.

### **ABSTRACT**

An incremental encoder is an electromechanical or optical device, its main function is to transform movement in pulses. New displacement detection techniques are being developed, with this being It is also necessary to develop a system capable of sending pulses in the same way as a incremental encoder. **KEYWORDS:** Incremental Encoder; Non-Destructive Testing; Visual Odometry.

<sup>1</sup> Bolsista da PETROBRÁS/CENPES via projeto AUSPEX. Universidade Tecnológica Federal do Paraná, Curitiba, Paraná [E-mail: danielsantin@alunos.utfpr.edu.br.](mailto:danielsantin@alunos.utfpr.edu.br)

<sup>2</sup> Bolsista da PETROBRÁS/CENPES via projeto AUSPEX. Universidade Tecnológica Federal do Paraná, Curitiba, Paraná [E-mail: thiagokalid@alunos.utfpr.edu.br.](mailto:thiagokalid@alunos.utfpr.edu.br) [ID Lattes: 7094341848149956.](http://lattes.cnpq.br/7094341848149956)

<sup>3</sup> Bolsista da PETROBRÁS/CENPES via projeto AUSPEX. Universidade Tecnológica Federal do Paraná, Curitiba, Paraná [E-mail: tatianaprado@alunos.utfpr.edu.br.](mailto:tatianaprado@alunos.utfpr.edu.br) [ID Lattes: 8963337882758245.](http://lattes.cnpq.br/8963337882758245)

<sup>4</sup> Bolsista da PETROBRÁS/CENPES via projeto AUSPEX. Universidade Tecnológica Federal do Paraná, Curitiba, Paraná [E-mail: evertonjunior@alunos.utfpr.edu.br.](mailto:evertonjunior@alunos.utfpr.edu.br) [ID Lattes: 8125264101828725.](http://lattes.cnpq.br/8125264101828725)

<sup>5</sup> Docente no Departamento de Eletrotécnica. Universidade Tecnológica Federal do Paraná, Curitiba, Paraná [E-mail:](mailto:passarin@professores.utfpr.edu.br) [passarin@professores.utfpr.edu.br.](mailto:passarin@professores.utfpr.edu.br) [ID Lattes: 1366903848418887.](http://lattes.cnpq.br/1366903848418887)

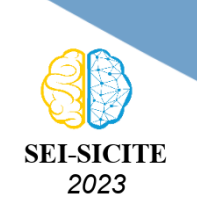

Ciência e Tecnologia na era da Inteligência Artificial: Desdobramentos no Ensino Pesquisa e Extensão 20 a 23 de novembro de 2023 - Campus Ponta Grossa, PR

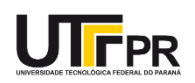

# **INTRODUÇÃO**

O encoder linear desempenha um papel crucial em uma diversidade de aplicações que exigem medição precisa do movimento linear. Tal dispositivo é amplamente empregado em setores como manufatura, robótica e eletrônica. Em função de sua ampla utilização em uma gama expressiva de aplicações, muitos equipamentos já possuem a funcionalidade de receber informações de um ou mais encoders.

O Encoder Visual [\(KALID,](#page-3-0) [2023\)](#page-3-0) é um projeto em andamento que utiliza captura de imagens para estimar o deslocamento. A partir disto, surgiu a necessidade de desenvolver um protótipo para viabilizar a comunicação entre este projeto e sistemas de aquisição em ensaios não destrutivos (END), que utilizam os encoders lineares. O programa que está sendo desenvolvido no Encoder Visual é executado em uma máquina chamada Raspberry PI 4 Model B [\(FOUNDATION,](#page-3-1) [s.d.\)](#page-3-1).

### **Funcionamento Base**

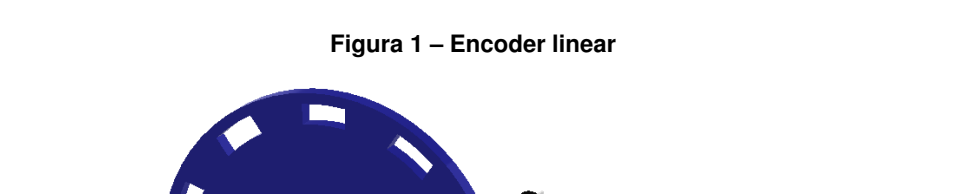

Sensor Ótico A Sensor Ótico B

A estrutura simplificada de um encoder linear bidirecional está representada na Figura 1.

**Fonte: Elaboração Própria.**

Conforme a peça azul gira, é gerado uma sequencia de pulsos capturados pelos sensores A e B. Um exemplo destes pulsos podem ser observados na figura 2.

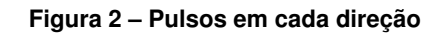

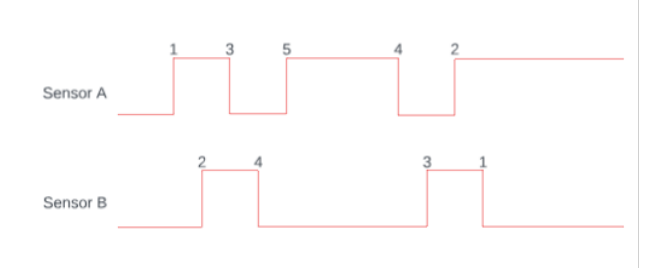

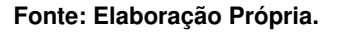

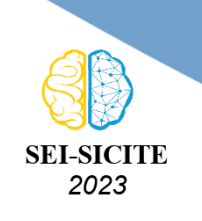

Ciência e Tecnologia na era da Inteligência Artificial: Desdobramentos no Ensino Pesquisa e Extensão 20 a 23 de novembro de 2023 - Campus Ponta Grossa, PR

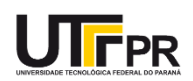

Estes pulsos não só definem a quantidade de movimento, mas também sua direção.

#### **Desenvolvimento**

Para conectar o sistema de aquisição utilizado nos testes, foi criado um cabo específico para essa aplicação. Este cabo conecta um ESP32, que é um microcontrolador dual-core de baixo custo [\(SYSTEMS,](#page-3-2) [s.d.\)](#page-3-2). A montagem inicial pode ser observada na Figura 3.

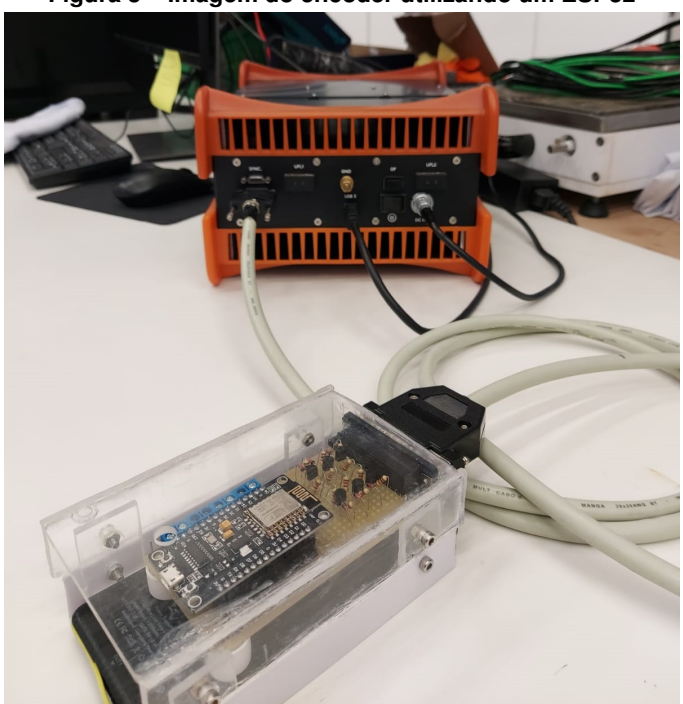

**Figura 3 – Imagem do encoder utilizando um ESP32**

**Fonte: Elaboração Própria.**

Em seguida, diversos testes foram conduzidos para verificar a viabilidade do conceito. Após essa validação, foi desenvolvido um código para receber os dados de movimento do Encoder Virtual por meio da comunicação serial.

O código desenvolvido nesta etapa recebe as informações da comunicação serial, após isso ele pulsa suas portas programáveis de forma a copiar o comportamento mostrado na figura 2.

Apesar de ter funcionado adequadamente, a comunicação serial aumentou a latência do sistema e apresentou problemas de incompatibilidade com outras bibliotecas. Por esse motivo, a etapa seguinte envolveu a remoção do ESP32 e a integração do código desenvolvido diretamente no projeto do Encoder Virtual.

#### **Desempenho**

O projeto desenvolvido foi capaz de emular fielmente o comportamento de um encoder linear. As informações foram recebidas e testadas em dois sistemas de aquisição de ensaios não destrutivos, e receberam corretamente os pulsos enviados pelo projeto, sem nenhuma perda de informação.

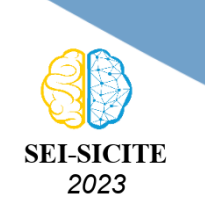

Ciência e Tecnologia na era da Inteligência Artificial: Desdobramentos no Ensino Pesquisa e Extensão 20 a 23 de novembro de 2023 - Campus Ponta Grossa, PR

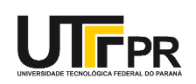

# **Agradecimentos**

Agradeço às instituições de fomento à pesquisa pelo apoio financeiro: PETROBRAS/CENPES e Agência Nacional do Petróleo, Gás Natural e Biocombustíveis.

## **Disponibilidade de Código**

O código base desenvolvido pode ser encontrado no repositório [https://github.com/DanielSa](https://github.com/DanielSantin/EmuladorEncoder/tree/main)ntin/ [EmuladorEncoder/tree/main](https://github.com/DanielSantin/EmuladorEncoder/tree/main)

#### **Conflito de interesse**

Não há conflito de interesse.

### **REFERÊNCIAS**

<span id="page-3-1"></span>FOUNDATION, Raspberry Pi. **Raspberry Pi 4 model B**. [S.l.]. Disponível em:<https://www.raspberrypi.com/products/raspberry-pi-4-model-b/>. Acesso em: 26 out. 2023.

<span id="page-3-0"></span>KALID, Thiago E. Virtual encoder: a two-dimension visual odometer for NDT. **e-Journal of Nondestructive Testing**, v. 28, n. 8, 2023. Disponível em:

<https://www.ndt.net/search/docs.php3?id=28119>. Acesso em: 20 set. 2023.

<span id="page-3-2"></span>SYSTEMS, Espressif. **ESP32-DevKitC Overview**. Shanghai. Disponível em:<https://www.espressif.com/en/products/devkits/esp32-devkitc>. Acesso em: 15 set. 2023.